### **Алгоритм SNLP**

Алгоритм SNLP для нахождения плана P при заданном множестве целевых предусловий А можно представить на основе обобщенного алгоритма Refine-Plan. Схема алгоритма SNLP приведена на рис.1.1 и 1.2. Алгоритм SNLP вызывает следующие функции и процедуры:

#### Функция  $SNLP\_Sol(P,G)$ :

Если множество  $A$  пусто, возвратить решение. Если множество  $A$  не пусто и длина плана не превысила  $I_m$ , возвратить значение «продолжить». Если множество А не пусто и длина плана превысила  $l_m$ , возвратить значение «нет решений».

#### Процедура SNLP\_pick-prec:

Произвольным образом выбрать из множества целевых предусловий А цель  $\langle c,t \rangle$  (где  $c$  – предусловие оператора, соответствующего шагу t). Убрать цель  $\langle c,t \rangle$ из множества целевых предусловий  $A(A = A - \langle c,t \rangle)$ .

#### Процедура SNLP\_establish:

Выбрать существующий или новый шаг  $t'$  для  $\langle c,t \rangle$ , устанавливающий условие с перед шагом  $t$  (если шаг  $t$ ' не существует и не может быть добавлен, вернуться в предыдущую точку возврата). (1) Дополнить множество шагов  $T$  шагом  $(T = T \cup \{t\})$ . Дополнить множество упорядочивающих ограничений  $t$  $\Omega$ ограничением  $\{t' \Rightarrow t\}$ , гарантирующим выполнение шага  $t'$  перед шагом  $t$  $(O=O\cup\{t'\Rightarrow t\})$ . (2) Дополнить множество ограничений инициализаций переменных  $B$  множеством  $B'$ , состоящим из совместных и несовместных инициализаций, содержащихся во множестве  $precond(t')$  – множестве предусловий выполнения шага  $t'(B = B \cup B')$ . (3) Для каждого шага  $t''$ , выполняемого между  $t'$  и  $t$ и нарушающего условие с, выполнить два уточнения плана: первое - с помощью ограничения  $0 = 0 \cup \{t \Rightarrow t\}$ , и второе – с помощью ограничения  $0 = 0 \cup \{t\Rightarrow t\}$ Если шаг t' ранее не встречался в плане, то дополнить множество целевых предусловий А и множество дополнительных ограничений L:

$$
A = A \cup \{ < c', t' > \} \, \forall c' \in \mathit{precond}(t') \} ;
$$
\n
$$
L = L \cup \{ < c' @ t' > \} \, \forall c' \in \mathit{precond}(t') \} .
$$

Процедура SNLP\_save:

Добавить ограничения, гарантирующие вспомогательные сохранность сделанного уточнения плана с использованием стратегии защиты с помощью уточнений (contributor protection strategy), которая обеспечивает систематичность поиска):

$$
L = L \cup \langle t', c, t \rangle \cup \langle t', \neg c, t \rangle.
$$

# Процедура SNLP\_tract:

Используется способ 2.b, позволяющий разрешать конфликты. (1) Определить конфликты. Шаг  $t_{conf}$  считается конфликтующим с IPC-ограничением  $\langle t_1, p, t_2 \rangle$ , если  $t_{conf} \in T$ , <  $t_1, p, t_2 > \in L$ , причем шаг  $t_{conf}$  может быть выполнен между шагами  $t_1$  и  $t_2$ , и выполнение  $t_{conf}$  нарушит условие  $p$ .

(2) Разрешить конфликты. Для каждого конфликта, состоящего из шага t<sub>conf</sub> и IPC-ограничения  $\langle t_1, p, t_2 \rangle$ , произвести два уточнения плана, первое - с помощью ограничения  $O = O \cup \{t \Rightarrow t_1\}$ , а второе – с помощью ограничения  $O = O \cup \{t_2 \Rightarrow t\}$ .

## Функция SNLP check:

Если план нецелостный, возвратить значение «нецелостный план», иначе возвратить значение «целостный план». Нарушением целостности плана является 1) наличие ЦИКЛОВ  $\, {\bf B}$ порядке следования операторов (проверка множества упорядочивающих ограничений  $O$  на наличие замкнутых цепочек вида:  $\{t_i \Rightarrow t_j \Rightarrow L \Rightarrow t_i\}$  или 2) наличие для пары переменных одновременно совместной и несовместной инициализации (проверка множества ограничений инициализаций переменных  $B$ ).

# Алгоритм SNLP([P:[T,O,B,ST,L],A])

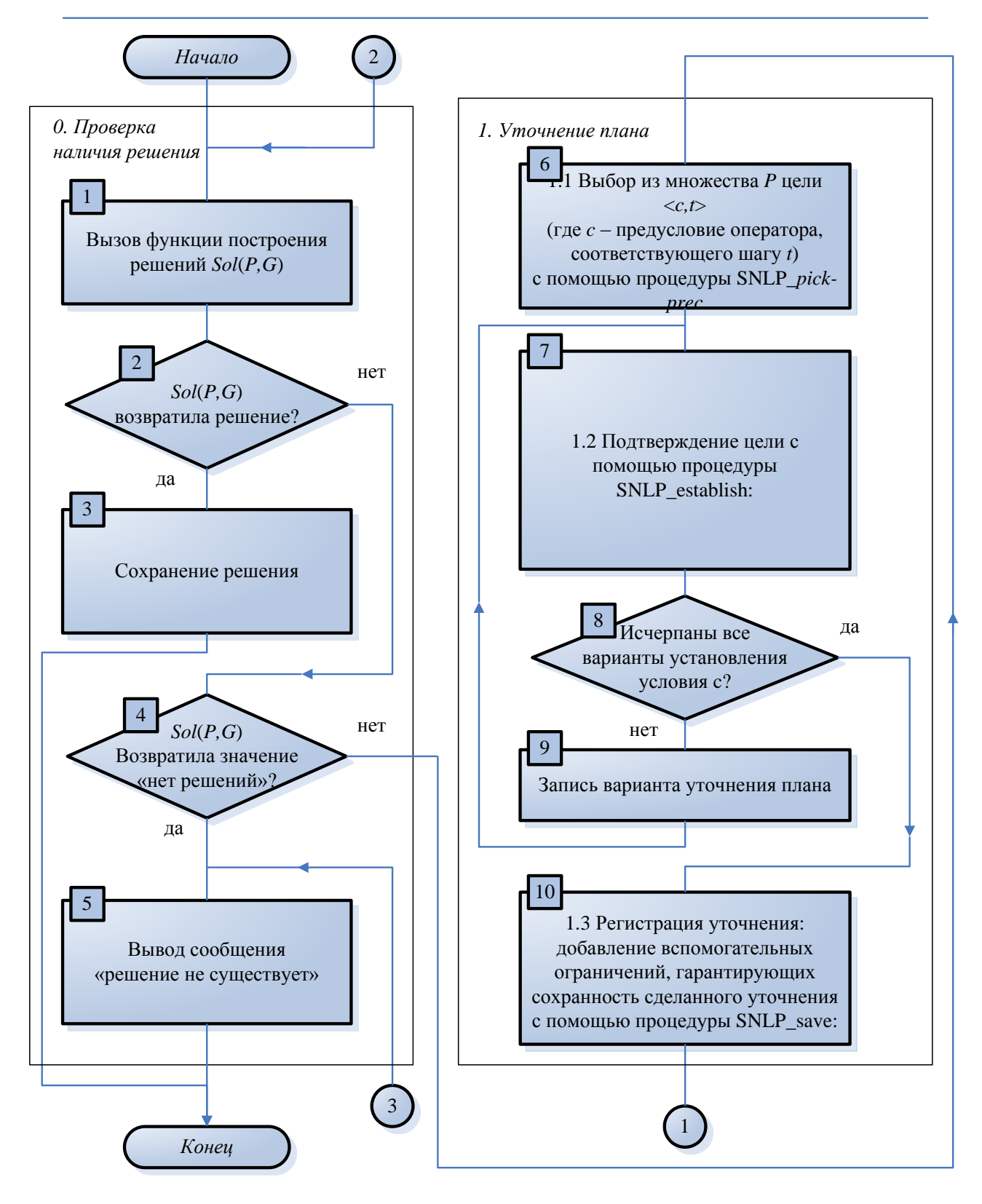

рис.1.1

Алгоритм *SNLP*([*P:*[*T,O,B,ST,L*],*A*])

(продолжение)

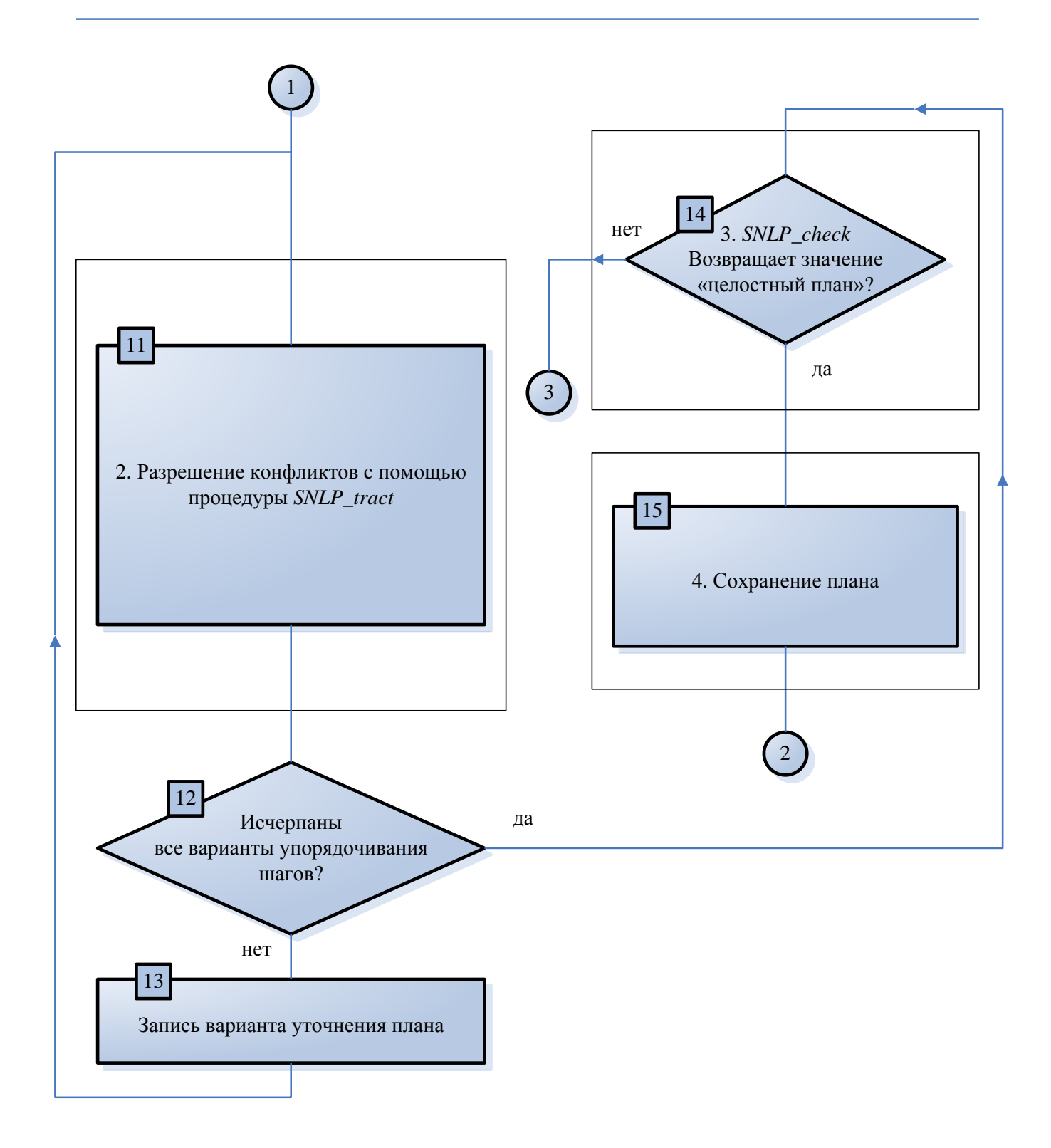

# **Алгоритм NONLIN**

**SNLP** семейства NONLIN. Алгоритм является развитием алгоритмов Принципиальным различием между NONLIN и SNLP является использование ими различных стратегий при регистрации уточнений (шаг 1.3). В NONLIN используется стратегия защиты интервала (interval preservation strategy). Следует заметить, что используемая в NONLIN стратегия может приводить к более быстрому нахождению решений для некоторых задач, так как стратегия проверки целостности SNLP может приводить к более частым возвратам. Но для других задач поиск с помощью NONLIN может быть более долгим и избыточным (используемая стратегия не гарантирует систематичности поиска). Для анализа отличий алгоритмов при решении задач планирования используется McNONLIN - разновидность алгоритма NONLIN, описание которого на основе обобщенного алгоритма Refine-Plan полностью идентично описанию алгоритма SNLP за исключением шага 1.3. При регистрации уточнений на шаге 1.3. вместо процедуры SNLP save вызывается процедура NONLIN save.

## Процедура NONLIN\_save:

Добавить вспомогательные ограничения, гарантирующие сохранность сделанного уточнения плана с использованием стратегии защиты с помощью уточнений (contributor protection strategy), которая не обеспечивает систематичность поиска:

 $L = L \cup \langle t', c, t \rangle$ .

### Алгоритм TWEAK

Основное отличие TWEAK от SNLP и NONLIN заключается в том, что ТWEAK не использует ограничения для регистрации уточнений плана. Таким образом, TWEAK не задействует ни шаг 1.3., ни шаг 2 обобщенного алгоритма. Кроме того, TWEAK использует MTC-критерий для оценки того, что является ли целевое предусловие  $\langle c,t \rangle \in A$ необходимо истинным (то есть справедливо для всех элементарных линеаризаций плана). При выборе цели (шаг 1.1.) предпочитаются целевые предусловия, для которых не выполняется МТС-критерий. Проверка наличия решения (шаг 0.) завершается успешно в том случае, если МТС-критерий выполняется для всех целевых предусловий из множества А. Схема алгоритма TWEAK на основе обобщенного алгоритма Refine-Plan [39] приведена на рис. 3.1 и 3.2. Далее приводятся описания процедур и функций, вызываемых алгоритмом ТWEAK и отличных от процедур и функций, приведенных в первом случае.

#### Функция TWEAK Sol(P,G):

Если каждая цель  $\langle c,t \rangle$  (где  $c$  - предусловие оператора, соответствующего шагу  $t$ ) из множества целевых предусловий  $A$  необходимо истинна согласно МТСкритерию, то возвратить решение. Если нет и длина плана не превысила  $l_m$ , то возвратить значение «продолжить». Если нет и длина плана превысила  $l_m$ , то возвратить значение «нет решений».

#### Процедура TWEAK\_pick-prec:

Произвольным образом выбрать из множества целевых предусловий А цель < c, t >, для которой не выполняется МТС-критерий. Не удалять цель < c, t > из  $\mathcal{A}$ .

Из описания следует, что TWEAK не исключает рассматриваемые цели из множества целевых предусловий А и поэтому теоретически может рассмотреть одно и то же целевое предусловие более одного раза. Кроме того, хотя TWEAK не уменьшает вычислительную сложность (не задействует шаг 2), за счет использования МТС-критерия алгоритм сохраняет свойство полноты.

# Алгоритм *TWEAK*([*P:*[*T,O,B,ST,L*],*A*])

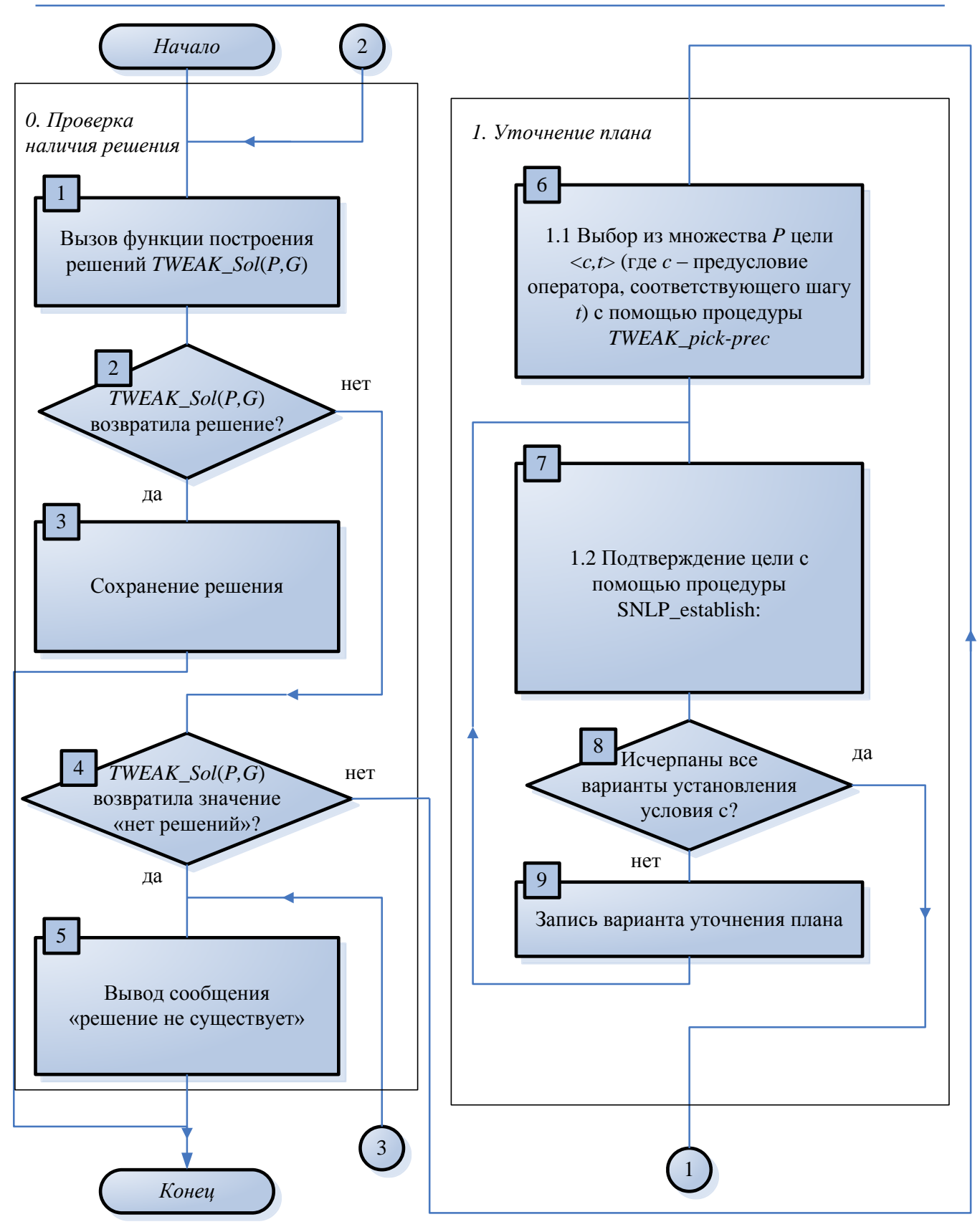

рис.3.1

# Алгоритм *TWEAK*([*P:*[*T,O,B,ST,L*],*A*]) (продолжение)

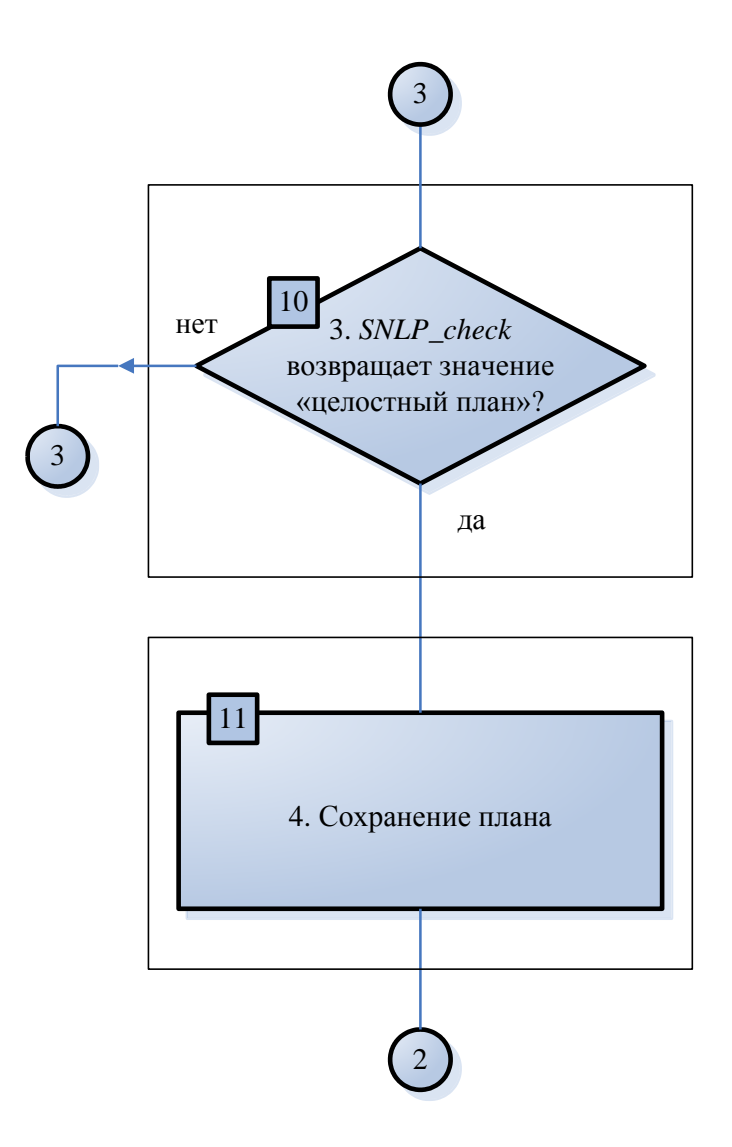

### Алгоритм UA

UA во многом аналогичен алгоритму TWEAK, Он также не регистрирует уточнения плана и использует аналогичные стратегии выбора цели и проверки наличия решения. Принципиальным отличием между UA и TWEAK является только наличие в UA шага уменьшения вычислительной сложности (шаг 2.), на котором в UA используется предварительное упорядочивание (шаг 2.а. обобщенного алгоритма). Таким образом, для описания UA на основе обобщенного алгоритма достаточно взять за основу описание алгоритма ТWEAK, приведенное в Приложении 3, и заменить процедуру, вызываемую на шаге 2 для уменьшения вычислительной сложности, на процедуру UA tract.

### Процедура UA tract:

Используется способ 2.а. - предварительное упорядочивание. (1) Определение пересечений.  $\prod$ apa шагов плана  $t<sub>1</sub>$  $\mathbf{M}$ считаются  $t<sub>2</sub>$ пересекающимися, если они не упорядочены относительно друг друга (множество O не содержит ни упорядочивающего ограничения  $\{t_1 \Rightarrow t_2\}$ , ни упорядочивающего ограничения  $\{t_2 \Rightarrow t_1\}$  и выполняется одно из следующих трех условий:

(I)  $t_1$ содержит предусловие p, а  $t_2$  содержит постусловие p или  $\neg p$ ;

(II)  $t_2$  содержит предусловие p, a  $t_1$  содержит постусловие p или  $\neg p$ ;

(III)  $t_1$  содержит постусловие p, a  $t_2$  содержит постусловие  $\neg p$ .

На шаге 2.а. (1) требуется найти все шаги  $t'$ , пересекающиеся с шагом  $t$ .

(2) Разрешение пересечений. Для каждого шага  $t'$ , пересекающегося с шагом  $t$ , требуется добавить либо упорядочивающее ограничение  $\{t \Rightarrow t'\}$ , либо упорядочивающее ограничение  $\{t' \Rightarrow t\}$ . Для гарантирования полноты поиска необходимо рассмотреть оба варианта.

Из описания стратегии UA на шаге 2. следует, что все частично-упорядоченные планы, генерируемые UA, являются однозначными (*unambiguous*), то есть каждое целевое предусловие  $\langle c, t \rangle$  либо необходимо истинно (то есть справелливо для всех элементарных линеаризаций плана), либо необходимо ложно (то есть не выполняется для всех элементарных линеаризаций плана). В

связи с этим для проверки МТС-критерия в UA достаточно исследовать только одну элементарную линеаризацию плана.